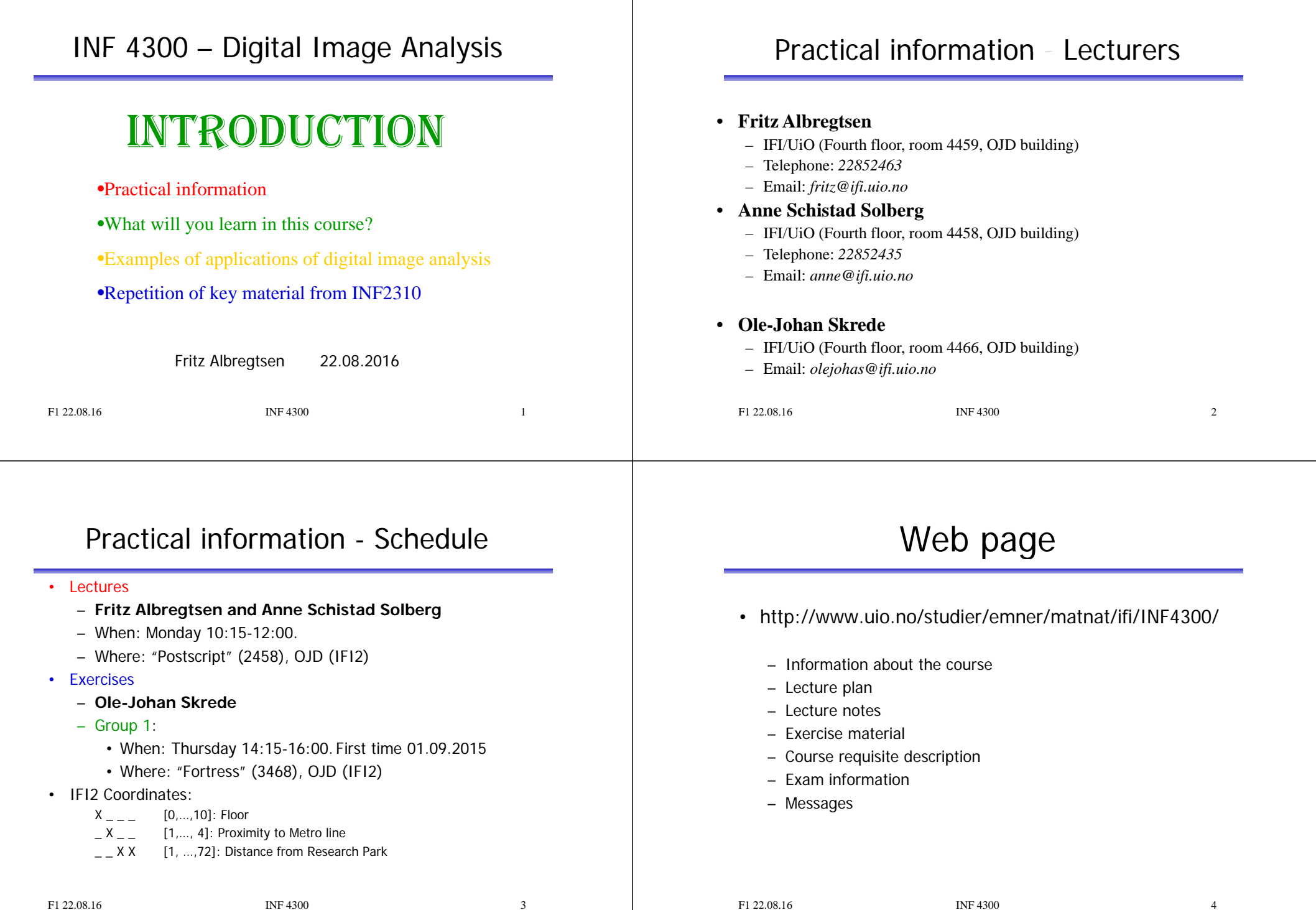

F1 22.08.16 INF 4300

# Course material

# Exercises

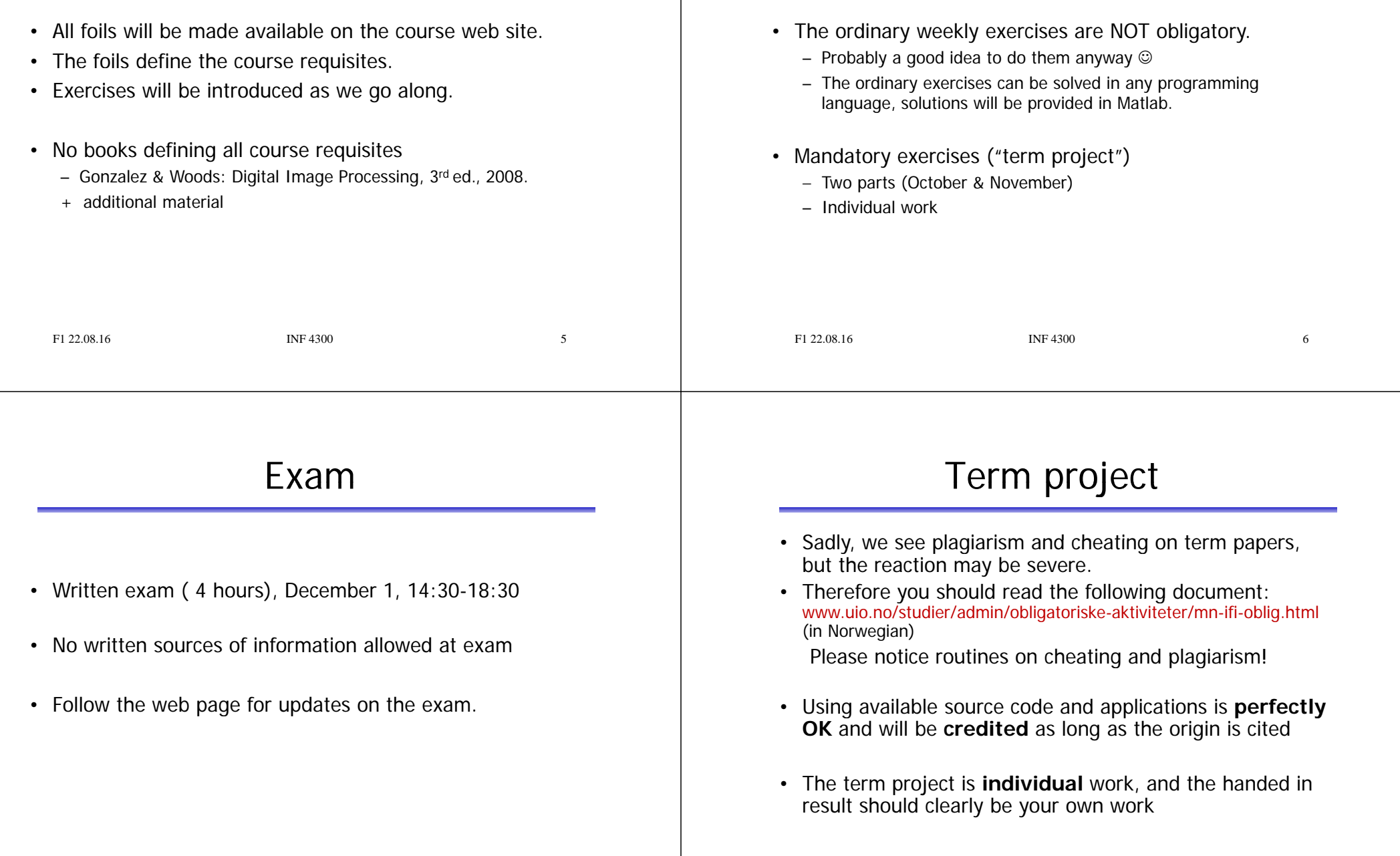

 $\overline{7}$ 

# Lecture plan

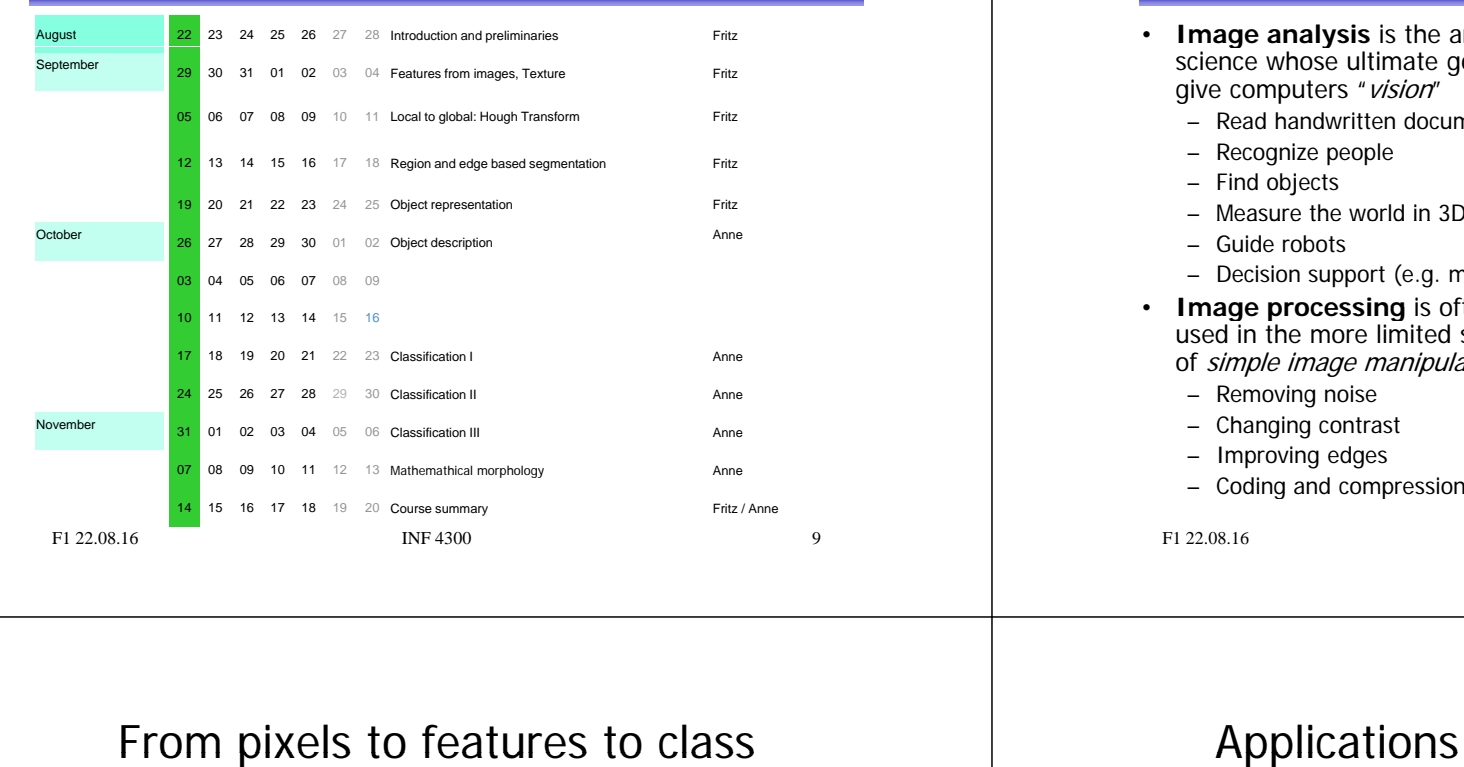

# What is image analysis ?

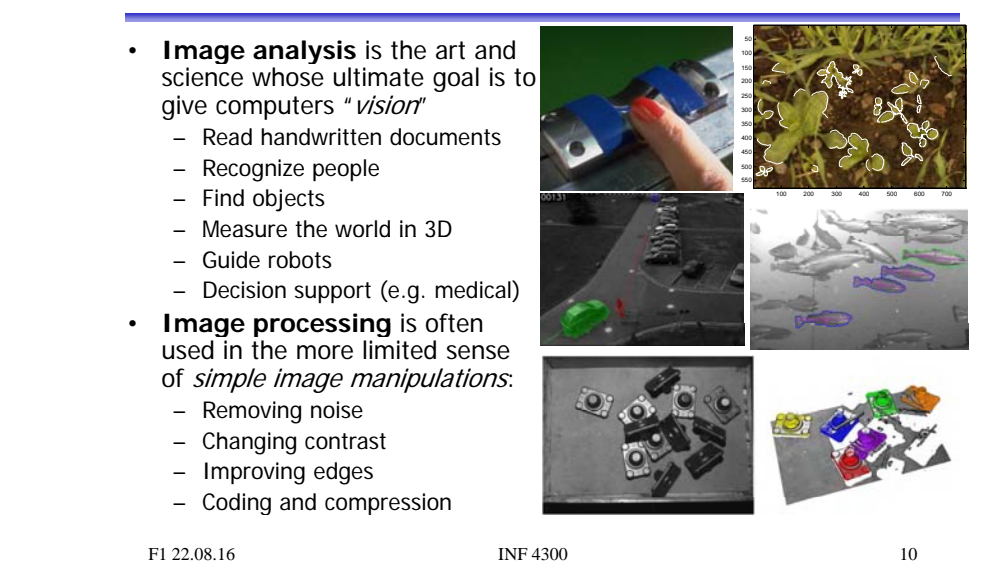

• Objects often correspond to regions. We need the spatial relationship between the pixels.

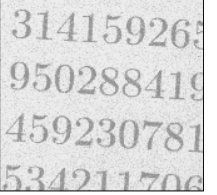

- For text recognition: the information is in the shape, not in the gray levels.
- Classification: learn features that are common for one type of objects.

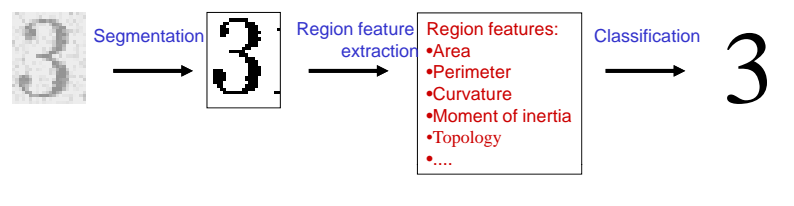

# Applications of image analysis ...

- Medical applications, e.g., ultrasound, MR, cell images
- •Industrial inspection
- •• Traffic surveillance
- Text recognition, document handling
- Coding and compression
- Biometry
	- identification by face recognition, fingerprint or iris
- Earth resource mapping by satellite images
- •Sea-bed mapping (sonar)
- Mapping of oil reservoirs (seismic)

### EXAMPLE: OIL-SPILL DETECTION

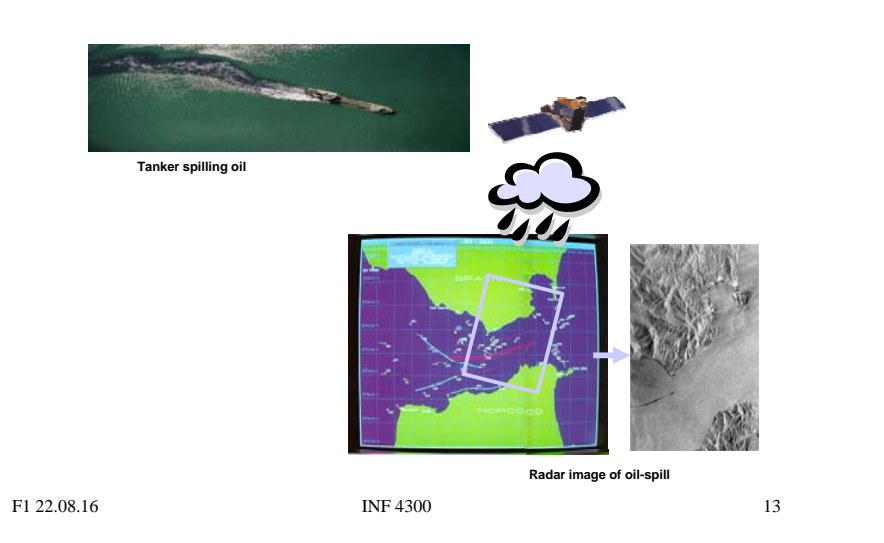

### EXAMPLE: TISSUE CLASSIFICATION IN MR IMAGES

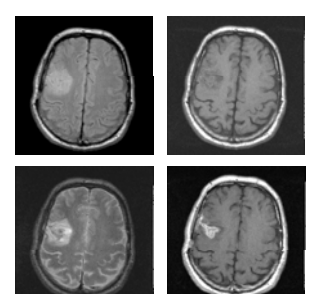

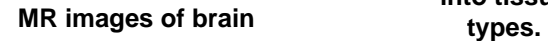

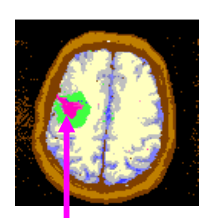

**Classification into tissue Tumor marked in red.**

F1 22.08.16 **INF 4300** 14

Weed recognition in precision farming

- Detect and recognize invasive weed species in cereal fields
- Classify weeds in real time to enable on-line control of herbicide spray
- Largely unsolved problem, potential huge savings in weed control costs (commercial potential!)

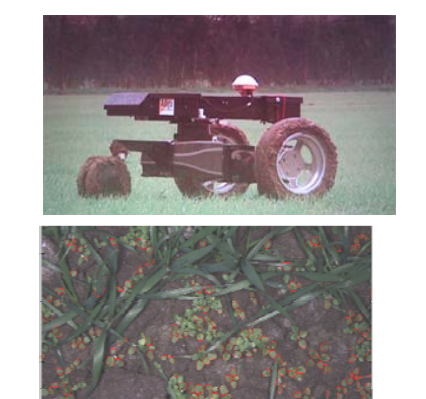

### Smart video surveillance

- Detect and classify events in real-time in surveillance video
- Track objects and alert if humans enter no-go-zones
- Outdoor imagery is challenging, wind, weather and sun causes large changes in scene

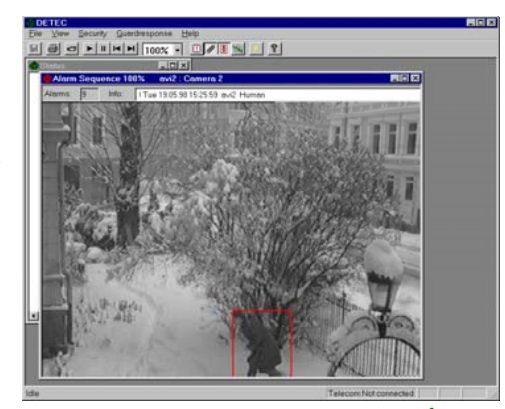

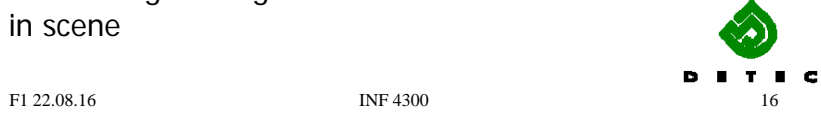

### Tracking and classification of objects

### Challenges:

- Objects may be poorly segmented or occluded, so shape or appearance models may be useless
- One blob may contain several objects
- Solutions:
	- Analyze motion patterns within blobs (decide object class)
	- Detect heads, arms and other human parts (decide number of objects within blob)

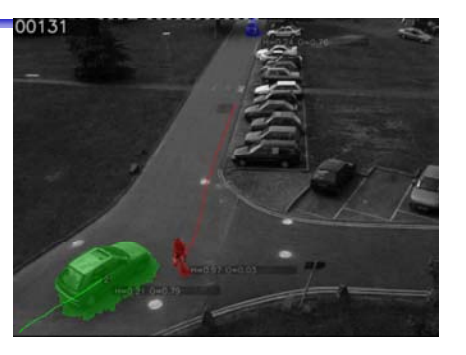

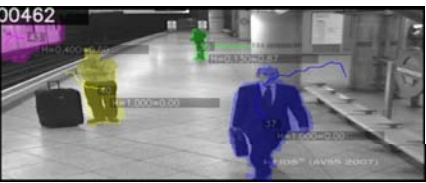

F1 22.08.16 **INF 4300** 17

### INF2310 –– a brief repetition

- See http://www.uio.no/studier/emner/matnat/ifi/INF2310/v16/undervisningsplan/
- • Topics covered in the course:
	- Image representation, sampling and quantization.
	- Compression and coding and compression and coding and compression and coding and coding and coding and coding and coding and coding and coding and coding and coding and coding and coding and coding and coding and coding
	- Color imaging
	- –Grey-level mapping
	- Geometrical operations
	- Filtering and convolution in the image domain
	- Fourier transform–
	- –Segmentation by thresholding
	- Edge detection

Assumed

Good understanding needed

- Automatic fish segmentation
- • Pick single fish from underwater video of a fish farm
- • Estimation of fish statistics
	- Size (for weight estimates)
	- Motion
- •• Challenges:
	- Illumination varies
	- Seawater murky, food / particles
	- No contrast
	- Fish overlap
	- Fish may swim in any direction
- Solution:
	- Active contours, initialized with a fish-shape
- f f– Use information from two cameras

F1 22.08.16 INF 4300

18

### 2-D convolution \_ \_ \_ \_ . . . \_ . . . .

• The resulting image  $g(x, y)$  is given by

$$
g(x, y) = \sum_{j=-w_1}^{w_1} \sum_{k=-w_2}^{w_2} h(j,k) f(x - j, y - k)
$$
  
= 
$$
\sum_{j=x-w_1}^{x+w_1} \sum_{k=y-w_2}^{y+w_2} h(x - j, y - k) f(j,k)
$$

- h is a  $m \times n$  filter with size  $m=2w_1+1$ ,  $n=2w_2+1$
- The result is a weighed sum of the input pixels surrounding pixel  $(x, y)$ . The weights are given by  $h(j, k)$ .
- The pixel value of the next pixel in the out image is found by moving the filter one position and computing again.

### Separable filters

- Geometrical shapes: rectanglar and square
- Rectangular mean filters are separable.

$$
h(i, j) = \frac{1}{25} \begin{bmatrix} 1 & 1 & 1 & 1 & 1 \\ 1 & 1 & 1 & 1 & 1 \\ 1 & 1 & 1 & 1 & 1 \\ 1 & 1 & 1 & 1 & 1 \\ 1 & 1 & 1 & 1 & 1 \end{bmatrix} = \frac{1}{25} \begin{bmatrix} 1 & 1 & 1 & 1 & 1 \end{bmatrix} * \begin{bmatrix} 1 \\ 1 \\ 1 \\ 1 \\ 1 \end{bmatrix}
$$

• Advantage: fast filtering

F1 22.08.16 INF 4300

### Non-uniform low pass filters

– 2D Gauss-filter:  $h(x, y) = \exp\left(-\frac{\left(x^2 + y^2\right)}{2\sigma^2}\right)$  $-$  Parameter  $\sigma$  is standard deviation (width) – Filter size must be set relative to  $\sigma$ F1 22.08.16 INF 4300 22 Gradient operators • Prewitt-operator  $H_x(i, j) = \begin{bmatrix} 1 & 0 & -1 \\ 1 & 0 & -1 \end{bmatrix}, H_y(i, j) = \begin{bmatrix} -1 & -1 & -1 \\ 0 & 0 & 0 \end{bmatrix}$ • Sobel-operator  $(i, j) = \begin{vmatrix} 1 & 0 & -1 \\ 1 & 0 & -1 \end{vmatrix}, H_y(i, j) = \begin{vmatrix} 0 & 0 & 0 \\ 1 & 1 & 1 \end{vmatrix}$  $H_x(i, j) = \begin{bmatrix} 1 & 0 & -1 \\ 2 & 0 & -2 \\ 1 & 0 & -1 \end{bmatrix}, H_y(i, j) = \begin{bmatrix} -1 & -2 & -1 \\ 0 & 0 & 0 \\ 1 & 2 & 1 \end{bmatrix}$ • Frei-Chen-operator  $H_x(i, j) = \begin{bmatrix} 1 & 0 & -1 \\ \sqrt{2} & 0 & -\sqrt{2} \\ 0 & 0 & 0 \end{bmatrix}, H_y(i, j) = \begin{bmatrix} -1 & -\sqrt{2} & -1 \\ 0 & 0 & 0 \\ 0 & 0 & 0 \end{bmatrix}$ F1 22.08.16  $(i, j) = \begin{bmatrix} \sqrt{2} & 0 & -\sqrt{2} \\ 1 & 0 & -1 \end{bmatrix}, H_y(i, j) = \begin{bmatrix} 0 & 0 & 0 \\ 1 & \sqrt{2} & 1 \end{bmatrix}$ 

### Digital gradient operators

- The gradient of  $f(x)$  is  $\lim_{h\to 0} \frac{f(x+h)-f(x)}{h}$
- $\blacksquare$  The (intensity) gradient of an image:

$$
\nabla f = \left[\frac{\partial f}{\partial x}, \frac{\partial f}{\partial y}\right]
$$

 $\blacksquare$  The gradient points in the direction of most rapid (intensity) change

$$
\nabla f = \begin{bmatrix} \frac{\partial f}{\partial x}, 0 \end{bmatrix} \qquad \qquad \mathbf{J}
$$
\n
$$
\nabla f = \begin{bmatrix} 0, \frac{\partial f}{\partial y} \end{bmatrix} \qquad \qquad \mathbf{J}
$$

### Gradient direction and magnitude

- Horisontal edge component:
	- Compute  $g_x(x,y)$ =H<sub>x</sub>\*f(x,y)
	- $\mathord{=}$ > Convolve with the horisontal filter kernel H $_{\mathsf{x}}$
- Vertical edge component:
	- Compute g<sub>y</sub>(x,y)=H<sub>y</sub>\*f(x,y)
	- $\Rightarrow$  Convolve with the vertical filter kernel H<sub>y</sub>

The *gradient direction* is given by:

$$
\theta = \tan^{-1} \left( \frac{\partial f}{\partial y} / \frac{\partial f}{\partial x} \right)
$$

The *edge strength* is given by the gradient magnitude

$$
\|\nabla f\| = \sqrt{\left(\frac{\partial f}{\partial x}\right)^2 + \left(\frac{\partial f}{\partial y}\right)^2}
$$

F1 22.08.16 **INF 4300** 25

# Edge extraction

- The standard operator is the so called Sobel operator.
- In order to apply Sobel on an image you convolve the two x- and y-direction masks with the image:

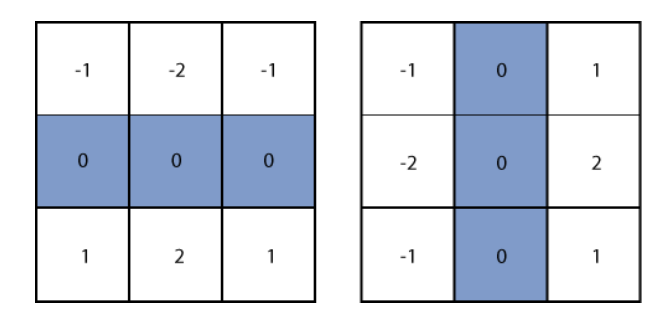

### Edge extraction

- Several basic edge extraction techniques were taught in INF2310
- In this context edges are both edges in intensity, color and texture
- Edges are important for many reasons:
	- Much of the information in an image is contained in the edges. In many cases semantic objects are delineated by edges
	- We know that biological visual systems are highly dependent on edges

F1 22.08.16 **INF 4300** 26

### Edge extraction - Sobel

- This will give you two images, one representing the horizontal components of the gradient, one representing the vertical component of the gradient.
- Thus using Sobel you can derive both the local gradient magnitude and the gradient direction.

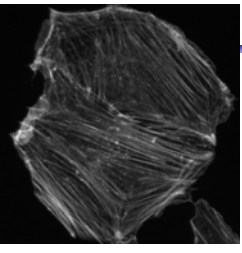

Grayscale image

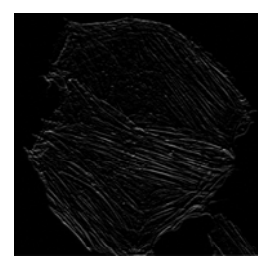

### Edge extraction - Laplace

- Another frequently used technique for edge detection is based on the use of discrete approximations to the second derivative.
- The *Laplace operator* is given by

 $\nabla^2(f(x,y)) = \frac{\partial^2 f}{\partial x^2} + \frac{\partial^2 f}{\partial y^2}$ 

• This operator changes sign where f(x,y) has an inflection point, it is equal to zero at the exact edge position

F1 22.08.16 1NF 4300 29

### Edge extraction - Laplace

• Approximating second derivatives on images as finite differences gives the

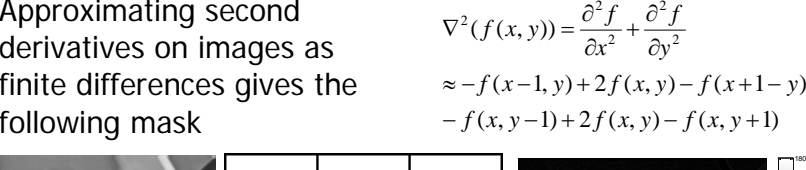

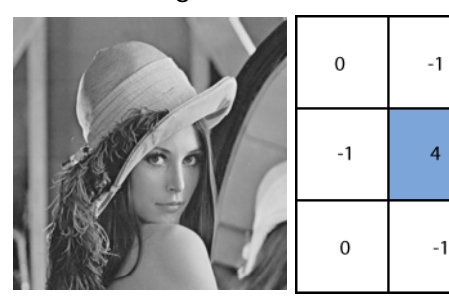

$$
\mathcal{L}(\mathcal{L})
$$

F1 22.08.16 INF 4300

 $\Omega$ 

 $-1$ 

 $\Omega$ 

30

140

6080

40

### Edge extraction - LoG

- Since the Laplace operator is based on second derivatives it is extremely sensitive to noise.
- To counter this it is often combined with Gaussian prefiltering in order to reduce noise.

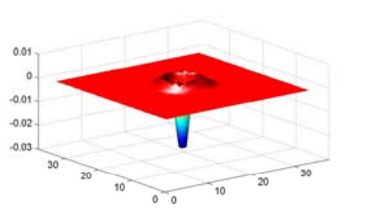

• This gives rise to the so called Laplacian-of-Gaussian (LoG) operator .

### Sinusoids in images

 $-1$ 

 $f(x, y) = 128 + A\cos(\frac{2\pi(ux+vy)}{y} + \phi)$ 

A - amplitude

 $\phi$  - phase

- u horisontal frequency
- v vertical frequency  $V = \text{V} = \text{V} = 10, V = 0$  A=20, u=0, v=10
	- A=50,  $u = 10$ ,  $v = 0$

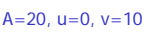

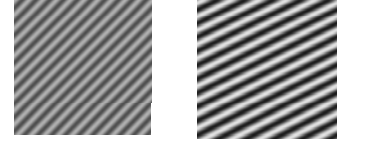

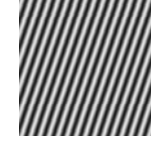

A=50, u=10, v=10  $A=100$ , u=5, v=10  $A=100$ , u=15, v=5

Note: u and v are the number of cycles (horisontally and vertically) in the image

### 2-D Discrete Fourier transform (DFT)

 $f(x, y)$  is a pixel in a  $N \times M$  image Definition:  $F(u, v) = \frac{1}{MN} \sum_{x=0}^{M-1} \sum_{y=0}^{N-1} f(x, y) e^{-j2\pi(ux/M + vy/N)}$  $(v) = \frac{1}{MN} \sum_{x=0}^{N} \sum_{y=0}^{N} f(x, y) e^{-x}$ *<sup>x</sup> y*  $u, v$ ) =  $\frac{1}{MN} \sum_{x=0}^{N} \sum_{y=0}^{N} f(x, y) e^{-y}$  $e^{j\theta} = \cos \theta + j \sin \theta$ This can also be written: $=\frac{1}{1!} \sum_{N=1}^{M-1} \sum_{N=1}^{N-1} f(x, y) [\cos(2\pi(ux/M+vy/N)) - j\sin(2\pi(ux/M+vy/N))]$  $F(u, v) = \frac{1}{MN} \sum_{x=0}^{M-1} \sum_{y=0}^{N-1} f(x, y) [\cos(2\pi(ux/M + vy/N)) - j\sin(2\pi(ux/M + vy/N))$ Inverse transform: $M-1 N-1$ 

$$
f(x, y) = \sum_{u=0}^{M-1} \sum_{v=0}^{N-1} F(u, v) e^{j2\pi (ux/M + vy/N)}
$$

F1 22.08.16 INF

$$
4300\,
$$

### The convolution theorem. . . . . . . . . . .

 $f(x, y) * h(x, y) \Leftrightarrow F(u, v) \cdot H(u, v)$ 

Convolution in the image domain  $\Leftrightarrow$ 

Multiplication in the frequency domain

 $f(x, y) \cdot h(x, y) \Leftrightarrow F(u, v) * H(u, v)$ 

Multiplication in the image domain Convolution in the frequency domain

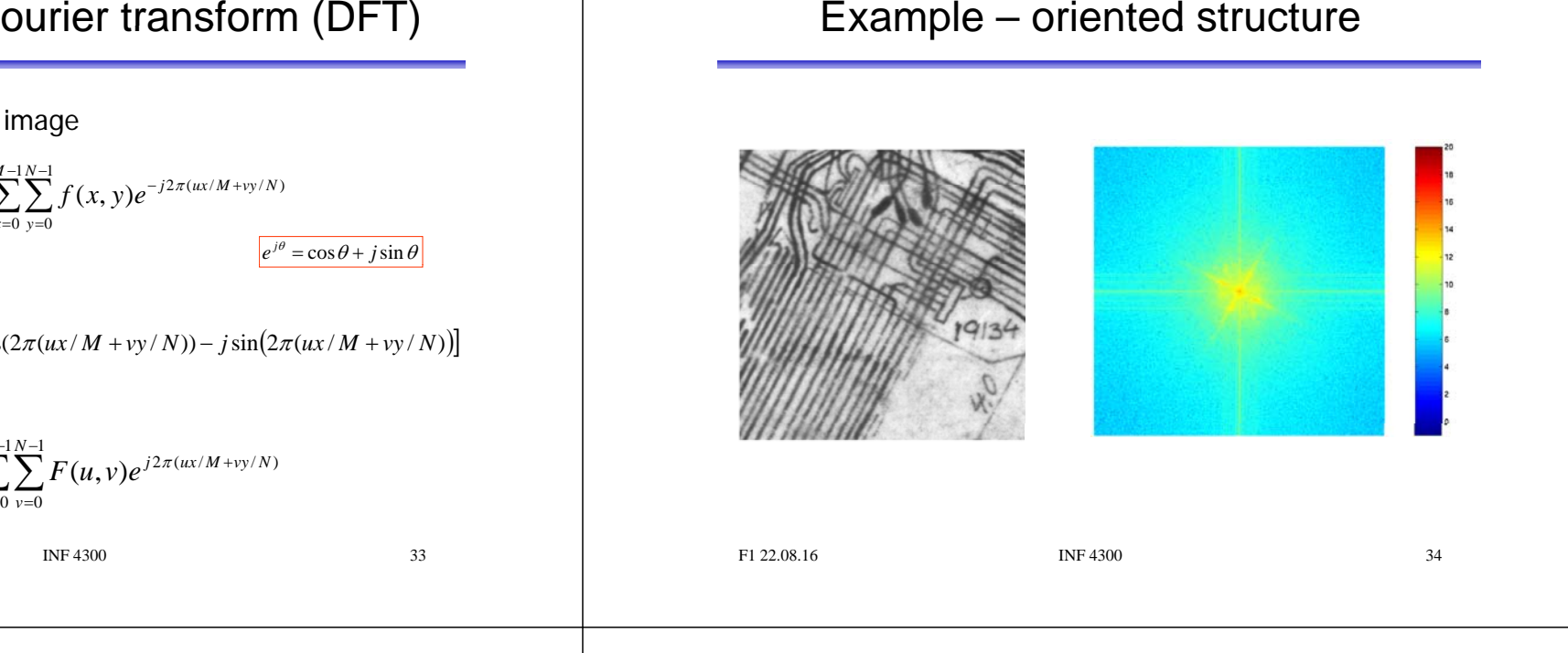

### How do we filter out this effect?.. ... ... ..... . ... .... .... ...

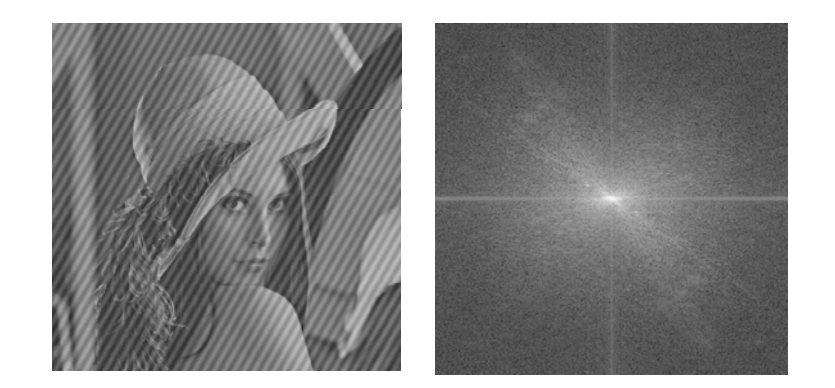

### The "ideal" low pass filter

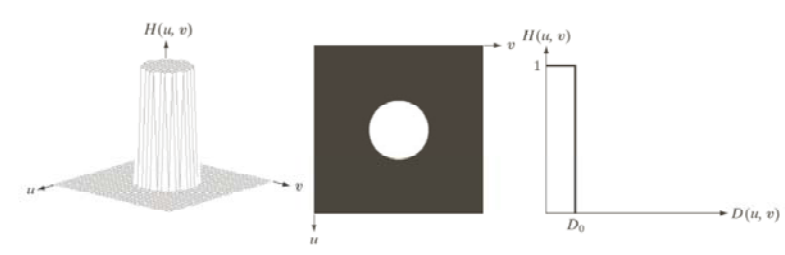

### a b c

FIGURE 4.40 (a) Perspective plot of an ideal lowpass-filter transfer function. (b) Filter displayed as an image. (c) Filter radial cross section.

### Example - ideal low pass

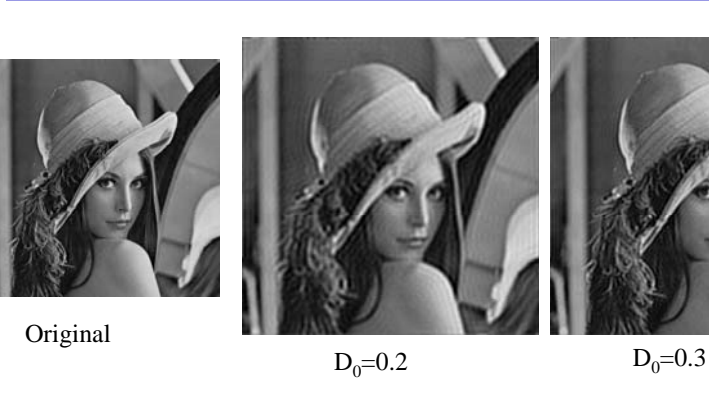

Look at these image in high resolution. You should see ringing effects in the two rightmost images.

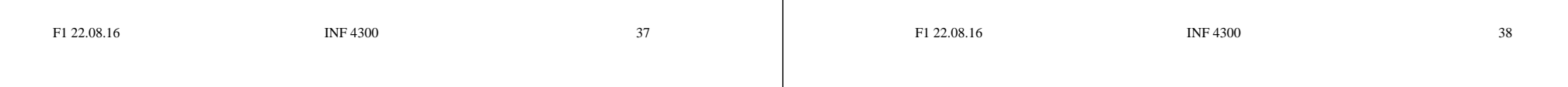

## What causes the ringing effect?

Ideal lowpass in the image domain

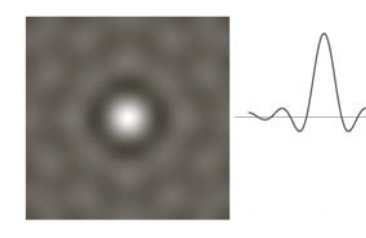

for ideal lowpass for ideal lowpass

- • Note that the filter profile has negative coefficients
- It has similar profile to a Mexican-hat filter (Laplace-of-Gaussian)
- The radius of the circle and the number of circles per unit is inversely fft of  $H(u,v)$  1D profile  $\overline{p}$  proportional to the cutoff for ideal lowpass frequency
	- Low cutoff gives large radius in image domain

### Butterworth low pass filter

- •Window-functions are used to reduce the ringing effect.
- Butterworth low pass filter of order  $n$ :

$$
H(u, v) = \frac{1}{1 + [D(u, v) / D_0]^{2n}}
$$

- $D_0$  describes the point where  $H(u, v)$  has decreased to half of its maximum
	- Low filter order (*n* small):  $H(u, v)$  decreases slowly: Little ringing
	- High filter order (*n* large):  $H(u, v)$  decreases fast: More ringing
- • Other filters can also be used, e.g.: Gaussian, Bartlett, Blackman, Hamming, Hanning

F1 22.08.16 **INF 4300 INF 4300 40** 

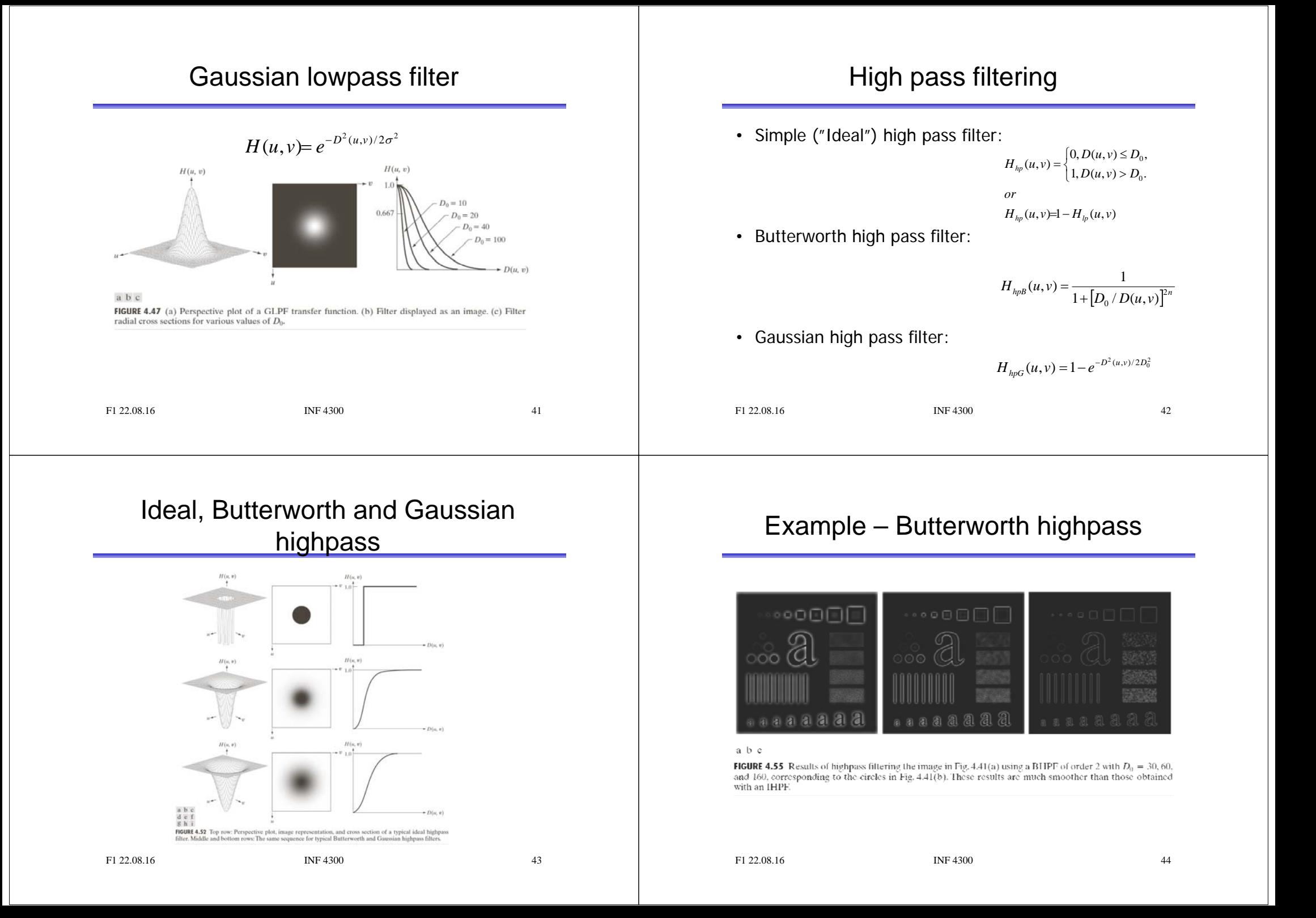

### Bandpass and bandstop filters

- Bandpass filter: Keeps only the energy in a given frequency band  $\langle D_{low} D_{high} \rangle$  (or  $\langle D_0-W/2, D_0+W/2 \rangle$ )
- W is the width of the band
- $\,$  D $_{\rm o}$  is its radial center.
- Bandstop filter: Removes all energy in a given frequency band  $\langle D_{low}, D_{high} \rangle$

F1 22.08.16 INF 4300

### Bandstop/bandreject filters

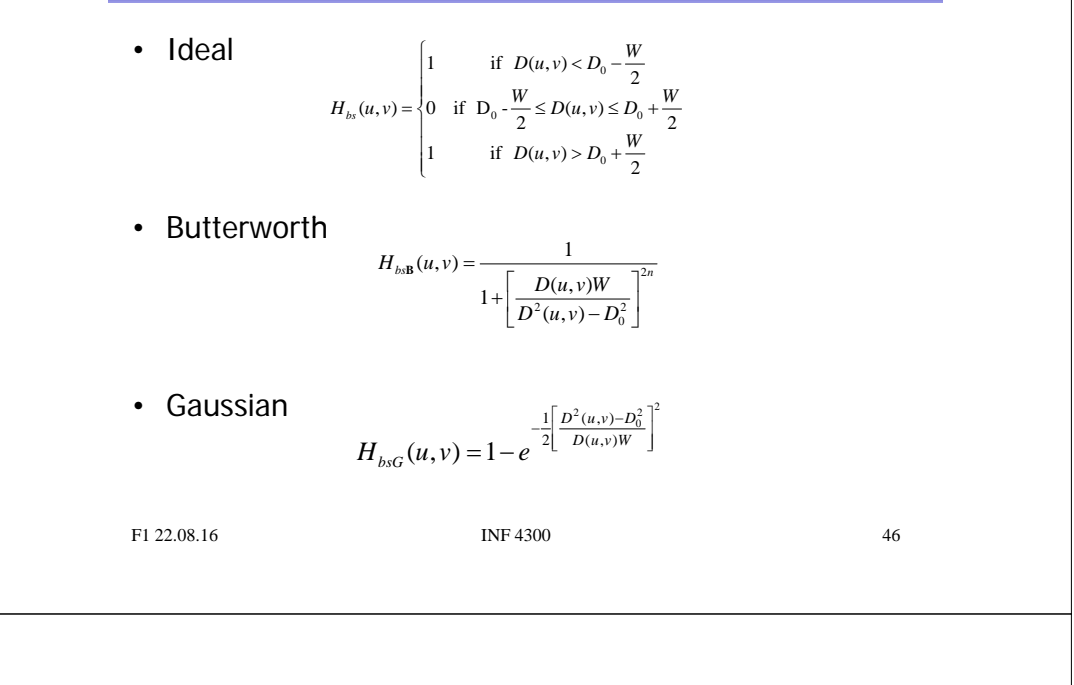

### An example of bandstop filtering

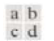

### **FIGURE 5.16**

 $(a)$  Image corrupted by sinusoidal noise. (b) Spectrum of (a). (c) Butterworth bandreject filter (white represents 1). (d) Result of filtering. (Original image courtesy of NASA.)

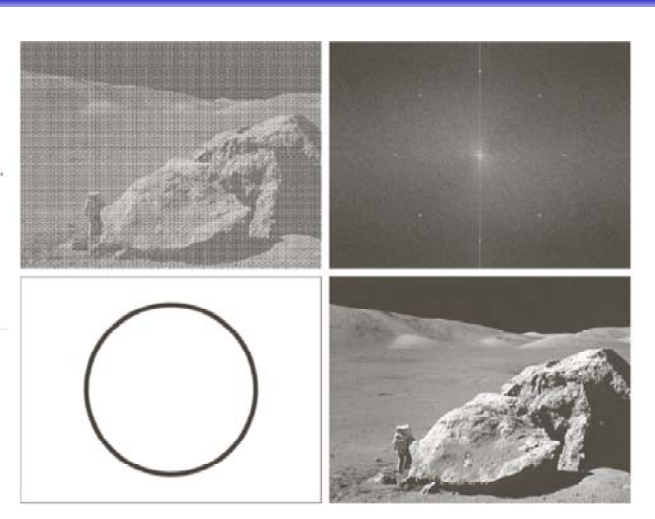

### Bandpass filters

• Are defined by  $H_{bp}(u,v) = 1 - H_{bs}(u,v)$ 

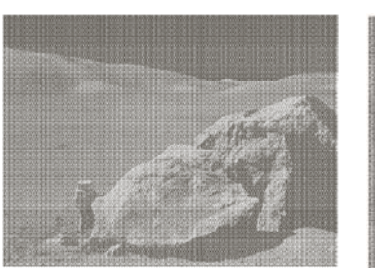

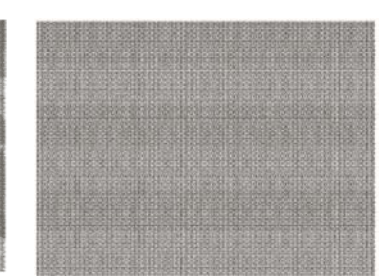

Original Communist Result after bandpass filtering

### Segmentation and thresholding

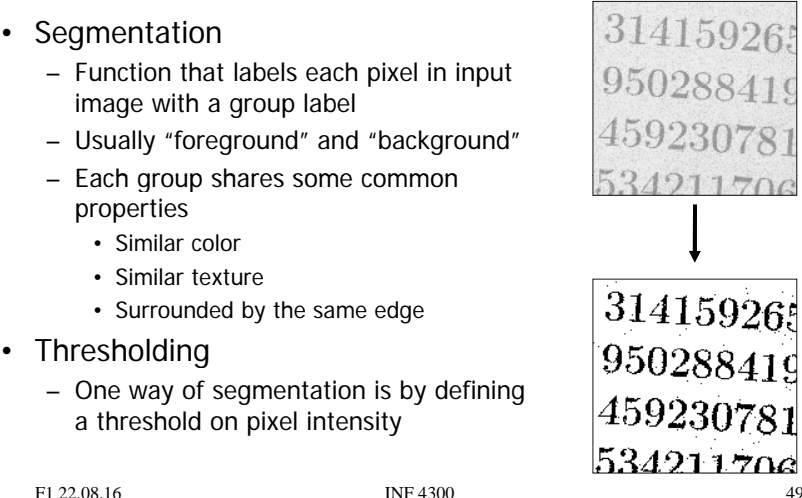

Segmentation and thresholding

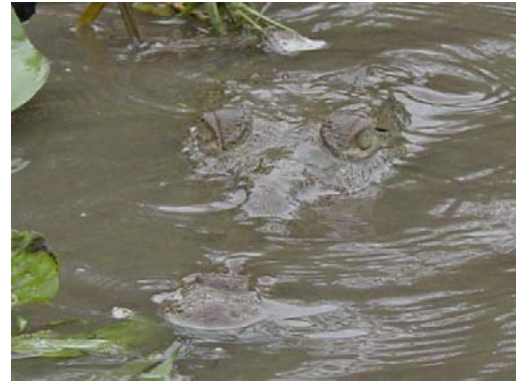

Remember, regions that have semantic importance do not always have any particular local visual distinction.

F1 22.08.16 **INF 4300** 50

### Segmentation and thresholding

- The only segmentation method taught in INF2310 was thresholding.
- Thresholding is a transformation of the input image  $f$ to an output (segmented) image  $q$  as follows:

 $g(i,j) = \begin{cases} 1, & f(i,j) \geq T \\ 0, & f(i,j) < T \end{cases}$ 

• Many variants of the basic definition ...

## Segmentation and thresholding

- This seemingly simple method must be used with care:
	- How do you select the threshold, manually or automatically?
	- Do you set a threshold that is global or local (on a sliding window or blockwise)?
	- Purely local method, no contextual considerations are taken
- Automatic threshold selection will be covered later
	- Otsu's method
	- Ridler-Calvard's method
- Local thresholding methods will also be covered
	- Local applications of Otsu and Ridler-Calvard
	- Niblack's method

### Segmentation and thresholding

• Remember that you normally make an error performing a segmentation using thresholding:

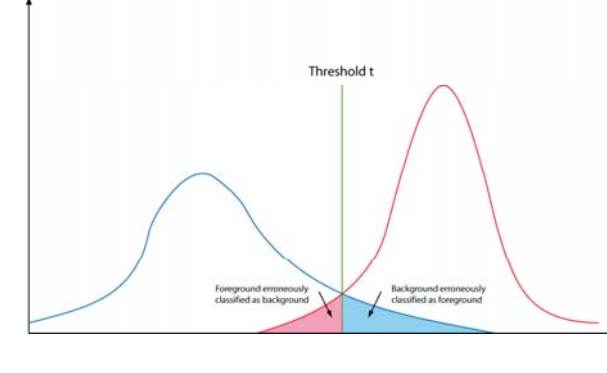

### Segmentation and thresholding

- Assume that the histogram is the sum of two distributions  $b(z)$  and  $f(z)$ , b and f are the normalized background and foreground distributions respectively, and z is the gray level.
- Let  $B$  and  $F$  be the prior probabilities for the background and foreground  $(B+F = 1)$ .
- In this case the histogram can be written  $p(z)=Bb(z)+Ff(z)$ .

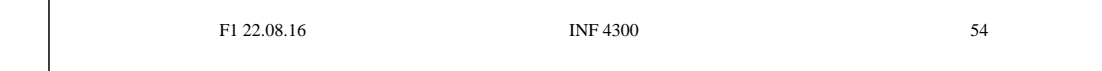

### Segmentation and thresholding

F1 22.08.16 53

• The total thresholding error will be:

$$
E(t) = F \int_{-\infty}^{t} f(z)dz + B \int_{t}^{\infty} b(z)dz
$$

• Using Leibnitz's rule for derivation of integrals and by setting the derivative equal to zero you can find the optimal value for  $t$  :

$$
\frac{E(t)}{dt} = 0 \Rightarrow Ff(T) = Bb(T)
$$

### Segmentation and thresholding

$$
\frac{E(t)}{dt} = 0 \Rightarrow Ff(T) = Bb(T)
$$

- This is a general solution.
- Does not depend on the type of distribution.
- In the case of  $f$  and  $b$  being Gaussian distributions, it is possible to solve the above equation explicitly.

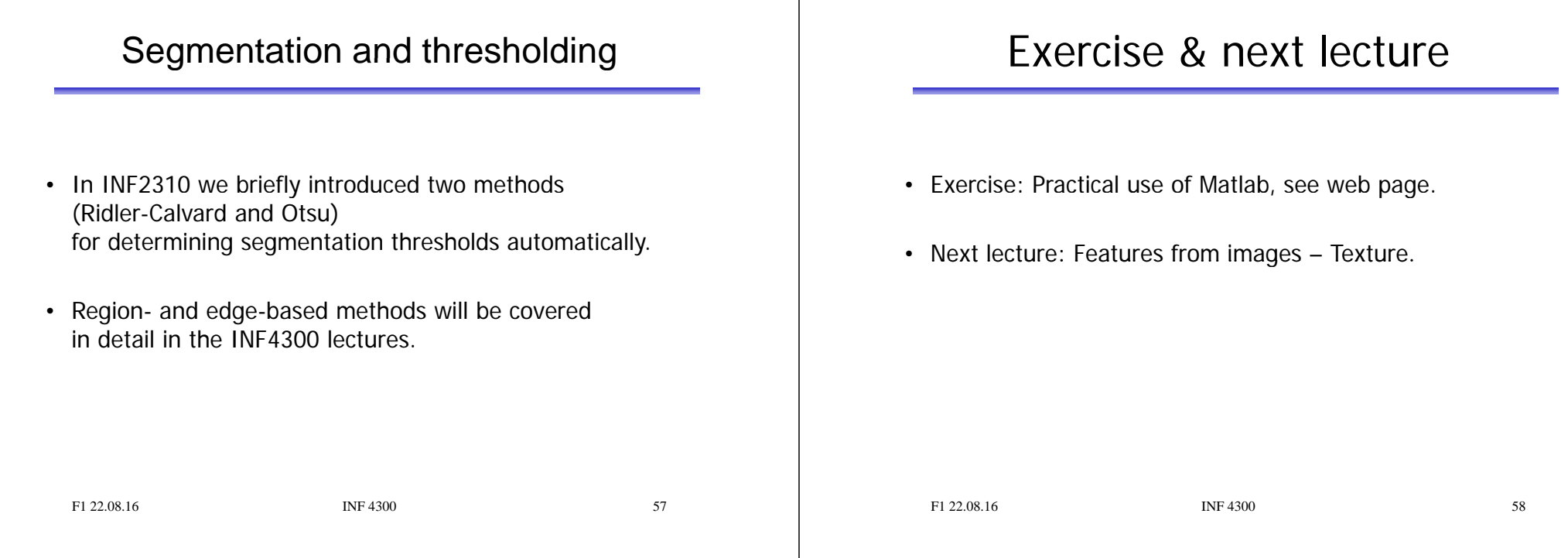